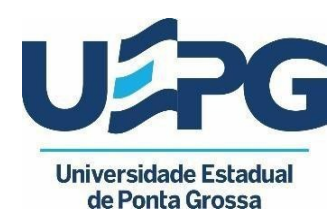

### **EDITAL Nº 01/2024**

## **INSCRIÇÕES PARA SELEÇÃO DE VAGAS REMANESCENTES PARA O MESTRADO EM ECONOMIA – TURMA 2024**

O COORDENADOR DO PROGRAMA DE PÓS-GRADUAÇÃO EM ECONOMIA no uso de suas atribuições legais, e considerando o contido na Resolução CEPE Nº 017, DE 17 DE ABRIL DE 2018, que estabelece o REGULAMENTO DO PROGRAMA ACADÊMICO DE PÓS-GRADUAÇÃO EM ECONOMIA da UEPG.

### **TORNA PÚBLICO**

O presente Edital para a realização do processo de seleção de vagas remanescentes de alunos regulares para o curso de mestrado em ECONOMIA da Universidade Estadual de Ponta Grossa com o ingresso no primeiro semestre de 2024.

#### **1 DAS VAGAS E DOS REQUISITOS:**

**1.1** Serão ofertadas **até 10 (dez)** vagas para o curso de mestrado em ECONOMIA da Universidade Estadual de Ponta Grossa.

**1.2** Estão habilitados a proceder a inscrição os candidatos que tenham Graduação concluída.

## **2 DO PERÍODO DE INSCRIÇÃO:**

**2.1** O período de inscrição é de **14 a 22 de março de 2024.**

**2.2** Todo o procedimento de inscrição será realizado on-line via Sistema ACAD – Disponível no endereço **https://acad.apps.uepg.br/inicio.**

É necessário consultar o tutorial (ANEXO I) antes de iniciar a inscrição.

**2.3** A realização da inscrição no processo seletivo, implica na concordância do(a) candidato(a) com todos os itens estabelecidos no presente Edital.

*Ao efetivar sua inscrição o candidato fica ciente que declara aceitar que os seus dados pessoais, sensíveis ou não, sejam tratados e processados de forma a possibilitar a efetiva execução do processo seletivo, com a aplicação dos critérios de avaliação e seleção, autorizando expressamente a divulgação de seu nome, número de inscrição e pontuação, em observância aos princípios da publicidade e da transparência que regem a Administração*

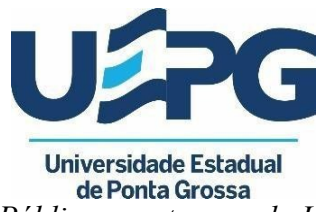

*Pública, nos termos da Lei Federal nº 13.709, de 14 de agosto de 2018.*

## **3 DOCUMENTOS NECESSÁRIOS PARA A INSCRIÇÃO:**

- **3.1** Para realizar a inscrição,  $o(a)$  candidato(a) deverá encaminhar os seguintes documentos:
	- i) Formulário de Inscrição preenchido e assinado (ANEXO II).
	- ii) Para os candidatos que tiverem algum tipo de deficiência, além da Ficha de Inscrição (ANEXO II), encaminhar laudo médido.
	- iii) Fotocópia da Carteira de Identidade ou oficialmente similar com foto. No caso de candidatos estrangeiros, será aceito, como comprovante de identidade, o passaporte.
	- iv) Fotocópia do Cadastro de Pessoa Física.
	- v) Fotocópia do Diploma ou de uma declaração de conclusão do curso de graduação expedida pela Instituição de Ensino Superior.
	- vi) Fotocópia do histórico da graduação.
	- vii) Curriculo Lattes ATUALIZADO.

**3.2** Os documentos listados no item 3.1 deverão ser digitalizados e encaminhados via Sistema ACAD (https://acad.apps.uepg.br/inicio) **até às 23:59 h do dia 22 de março de 2024.** O envio de arquivos de documentos exigidos para inscrição fora da data final e horário estabelecidos neste Edital não serão considerados e a inscrição será automaticamente indeferida.

### **4 DA HOMOLOGAÇÃO DAS INSCRIÇÕES:**

**4.1** Haverá análise prévia do pedido de inscrição e somente será homologada a que atender aos critérios e exigências estabelecidas neste Edital.

**4.2** As inscrições homologadas serão divulgadas em edital próprio no **dia 24 de março de 2024,** na página do Programa de Pós-Graduação em Economia (https://www2.uepg.br/ppgeco/editais/).

### **5 DO PROCESSO DE SELEÇÃO E DIVULGAÇÃO DO RESULTADO:**

**5.1** A seleção dos candidatos se dará por meio da avaliação do histórico escolar e avaliação do Curriculo Lattes.

**5.2** As notas dos candidatos serão organizadas em ordem decrescente. Serão chamados até

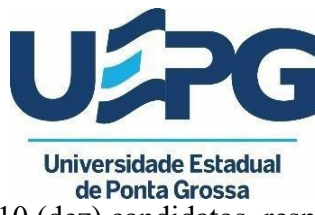

10 (dez) candidatos, respeitando o limite de vagas informado no item 1.1.

**5.3** A relação dos candidatos aprovados para ingressar no mestrado em Economia no ano de 2024 será publicada em edital próprio no site do PPGeco < https://www2.uepg.br/ppgeco/editais/ > **no dia 26 de março de 2024**.

# **6 RESUMO DAS ETAPAS E DO CALENDÁRIO DO PROCESSO DE SELEÇÃO:**

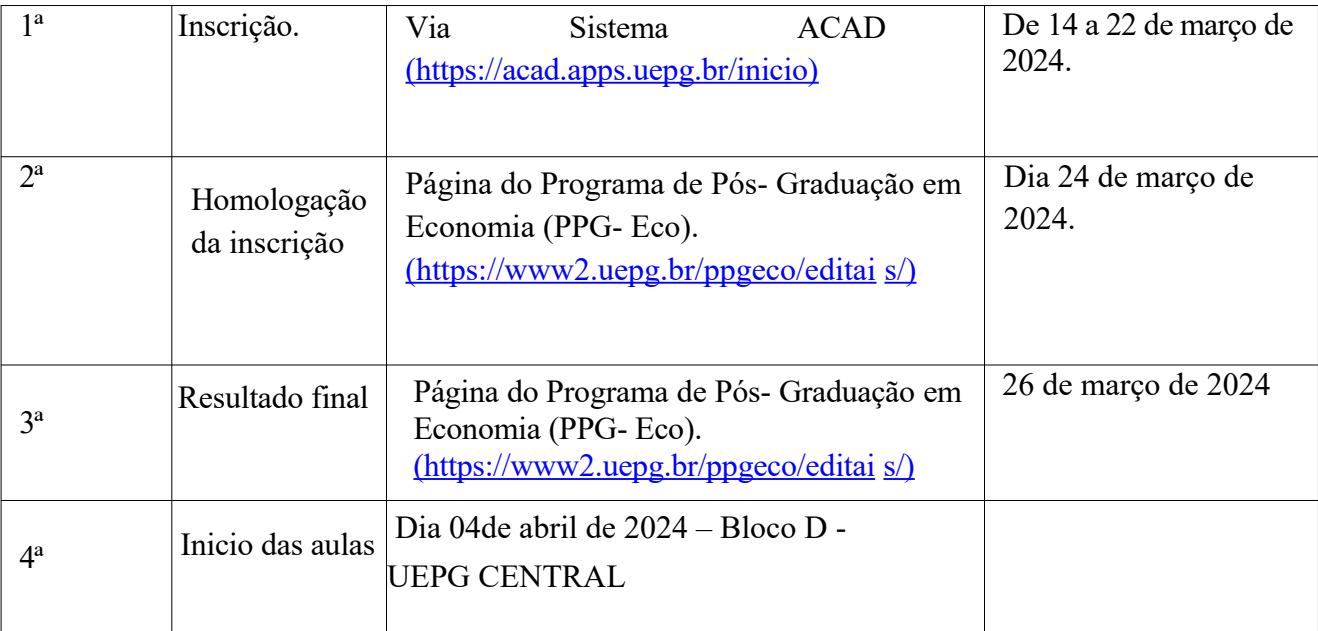

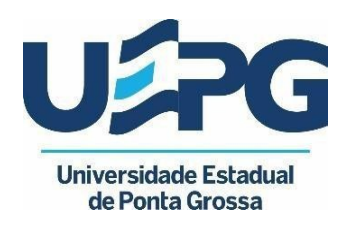

## **7 DOS RECURSOS:**

**7.1** Será admitido recurso aos resultados.

**7.2** O recurso deverá ser protocolado via Protocolo Digital da UEPG, https://sisei.apps.uepg.br/protocolo-digital, e encaminhado ao Programa de Pós- Graduação em Economia, no prazo máximo de 01 (um) dia útil, contados a partir da data da divulgação do resultado de cada etapa, conforme consta no item 7.

**7.3** O recurso deverá ser individual, devidamente fundamentado, em modelo de ofício simples, estar digitado com as seguintes informações essenciais: etapa do processo de seleção para ingresso ao Curso de Mestrado em Economia, à qual o recurso se refere; nome do(a) candidato(a); número do documento de Identidade; número do CPF; endereço, e-mail; número de telefone; exposição do questionamento.

**7.4** O(a) candidato(a) deverá ser claro, consistente e objetivo em seu pleito. O recurso inconsistente ou intempestivo será indeferido.

**7.5** Admitir-se-á um único recurso por candidato(a), para cada fase específica.

**7.6** Caso haja procedência de recurso interposto dentro das especificações, poderá, eventualmente, alterar-se a classificação inicial obtida pelo(a) candidato(a) para uma classificação superior ou inferior ou, ainda, poderá acarretar a desclassificação do(a) candidato(a) que não obtiver nota mínima exigida para aprovação.

**7.7** A resposta ao recurso interposto será encaminhada ao (a) candidato(a) via Protocolo

**7.8** Digital da UEPG.

**7.9** Não serão aceitos pedidos de revisão de recursos e recurso de recurso.

**7.10** A interposição de recurso não cessa o regular andamento do cronograma da Seleção.

## **8 DISPOSIÇÕES GERAIS:**

**8.1** Ao (a) candidato (a) que omitir, fraudar e/ou falsificar informações em quaisquer das etapas deste Processo de Seleção, impor-se-á a sua eliminação neste certame, por meio de edital da comissão de seleção do Programa de Pós-Graduação em Economia, divulgado na homepage https://www2.uepg.br/ppgeco.

**8.2** A certificação da língua (s) estrangeira (as) exigida (s) deverá ser entregue no decorrer do curso, conforme regulamento do Programa.

**8.3** O curso funcionará em tempo integral, podendo haver atividades pelo turno da manhã e à tarde.

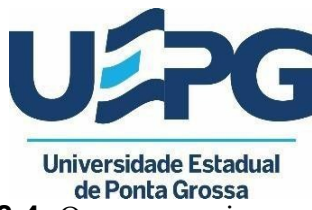

**8.4** Os casos omissos serão avaliados pelo Colegiado do Programa de Pós- Graduação em Economia.

# **9 INFORMAÇÕES:**

Programa de Pós-Graduação em Economia. Universidade Estadual de Ponta Grossa - Campus Central - Praça Santos Andrade, n° 1 - CEP 84.010-790 – Ponta Grossa (PR)

E-mail: ppgeco.uepg@gmail.com Site: https://www2.uepg.br/ppgeco/ Telefone: 42 3220 3322

Ponta Grossa, 14 de março de 2024 de 2023.

Prof. Dr. Celso José Costa Junior Coordenador do Programa de Pós-Graduação em Economia

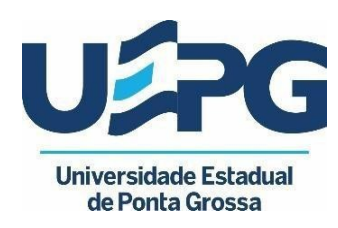

### **ANEXO I**

## **TUTORIAL PARA INSCRIÇÃO**

Acesse o site: https://acad.apps.uepg.br/inicio

Clique em "Inscrever-se".

Preencha os dados solicitados.

O seu endereço de e-mail será o login para futuros acessos. Caso já tenha cadastro no sistema da UEPG, clique na opção no final da página à esquerda. Se, ao preencher os dados, o sistema notificar que já há um cadastro com o respectivo CPF, retorne para a página inicial, clique em "Login". Caso não se recorde da senha, clique em "Esqueci minha senha" e siga as instruções. Após fazer o login, acesse no menu lateral "Inscrições", à esquerda, a opção "Inscrever".

Escolha o edital de "Inscrição vagas remanescentes para o curso de Mestrado em

Economia". Confirme a inscrição.

Em seguida, acesse a opção "Minhas inscrições" no menu "Inscrições".

Clique na opção "Ver inscrição".

Insira os documentos exigidos para a inscrição no edital. Após a inclusão dos documentos, aguarde pela divulgação dos editais seguintes na página do programa (https://www2.uepg.br/ppgeco/editais/).

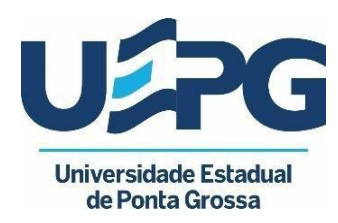

**PRÓ-REITORIA DE PESQUISA E PÓS-GRADUAÇÃO PROGRAMA DE PÓS-GRADUAÇÃO** 

# **ANEXO II - FICHA DE INSCRIÇÃO**

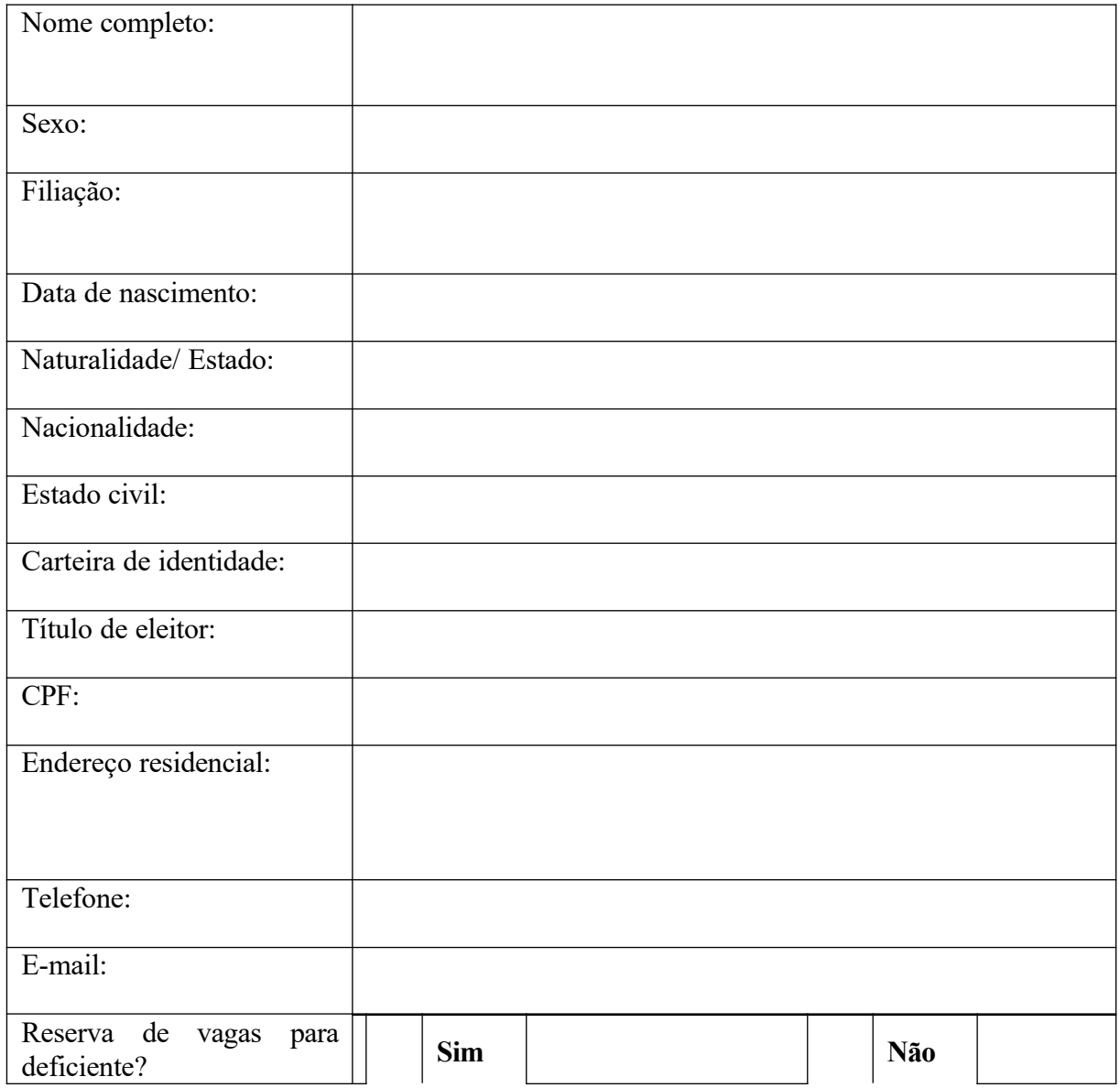

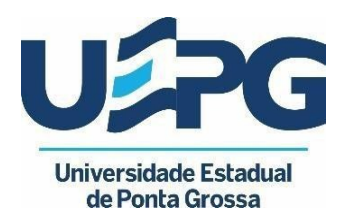

**PRÓ-REITORIA DE PESQUISA E PÓS-GRADUAÇÃO PROGRAMA DE PÓS-GRADUAÇÃO**